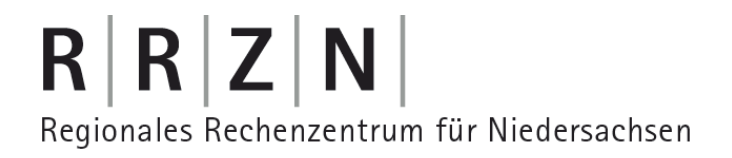

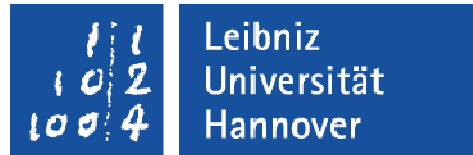

# Kerberos: Prinzip und Umsetzung

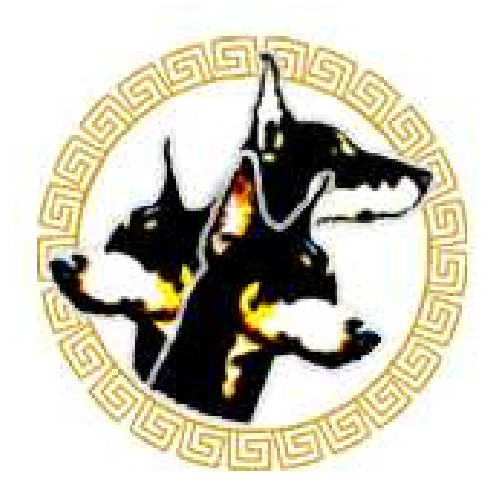

Sascha Klopp

#### **Umsetzung**  $\Box$

Prinzip

- Anwendungen $\overline{\phantom{a}}$
- **Vor- und Nachteile**  $\Box$

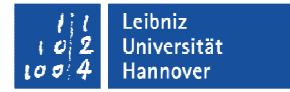

# $R|R|Z|N|$

#### Inhalt

 $\overline{\phantom{a}}$ 

#### Leibniz Universität  $100$ Hannover

# $R|R|Z|N$ **Historie**

- $\overline{\mathbb{R}}$ Das Kerberos-Protokoll wurde im Xerox PARC entwickelt
- $\overline{\mathbb{R}}$  Erste öffentliche Version: Kerberos IV
	- wird noch unterstützt, es fehlen aber viele wichtige Features
- $\Box$  . Zur Zeit aktuell: Kerberos V (1993)

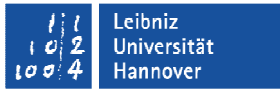

#### Prinzip: Problemstellung

- $\blacksquare$  Es liegt ein ungesichertes Netzwerk vor
	- d.h. jeder kann alle Nachrichten abhören und jeder kann jedem beliebige Nachrichten senden.
- $\overline{\mathcal{A}}$ Benutzer A am Client X möchte Dienst B auf Server Y nutzen.
- **The State**  B muss sich über die Identität von A sicher sein, aber umgekehrt auch!

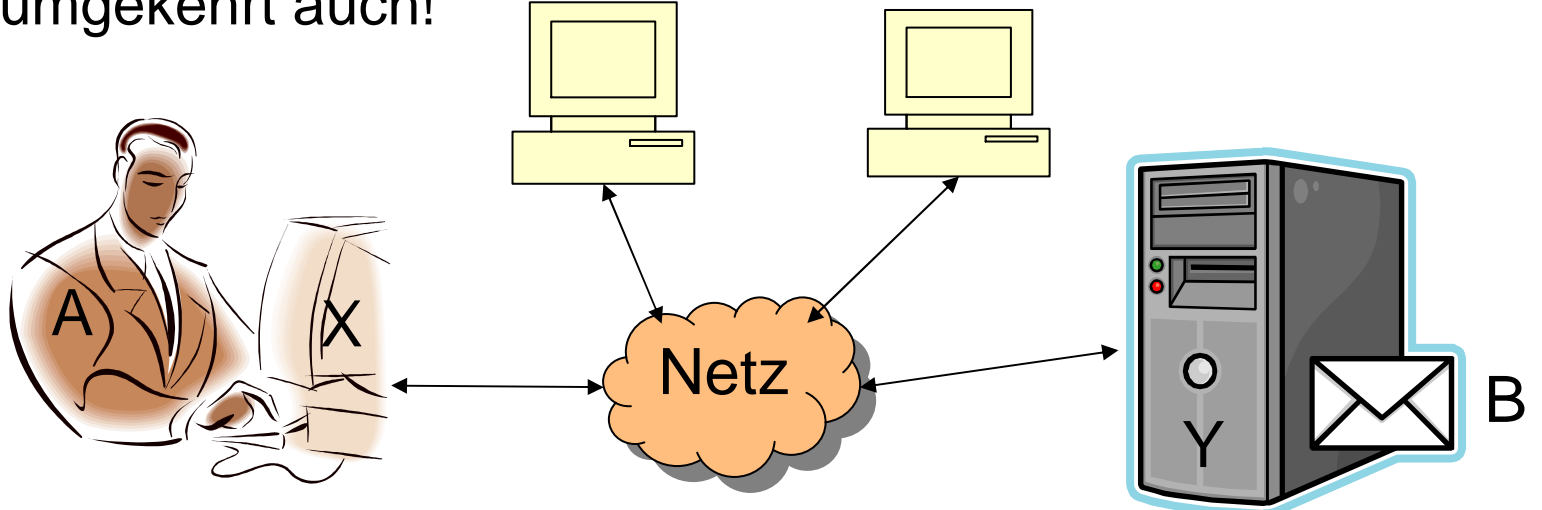

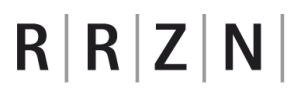

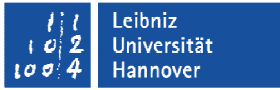

#### Prinzip: Ticket Granting Ticket

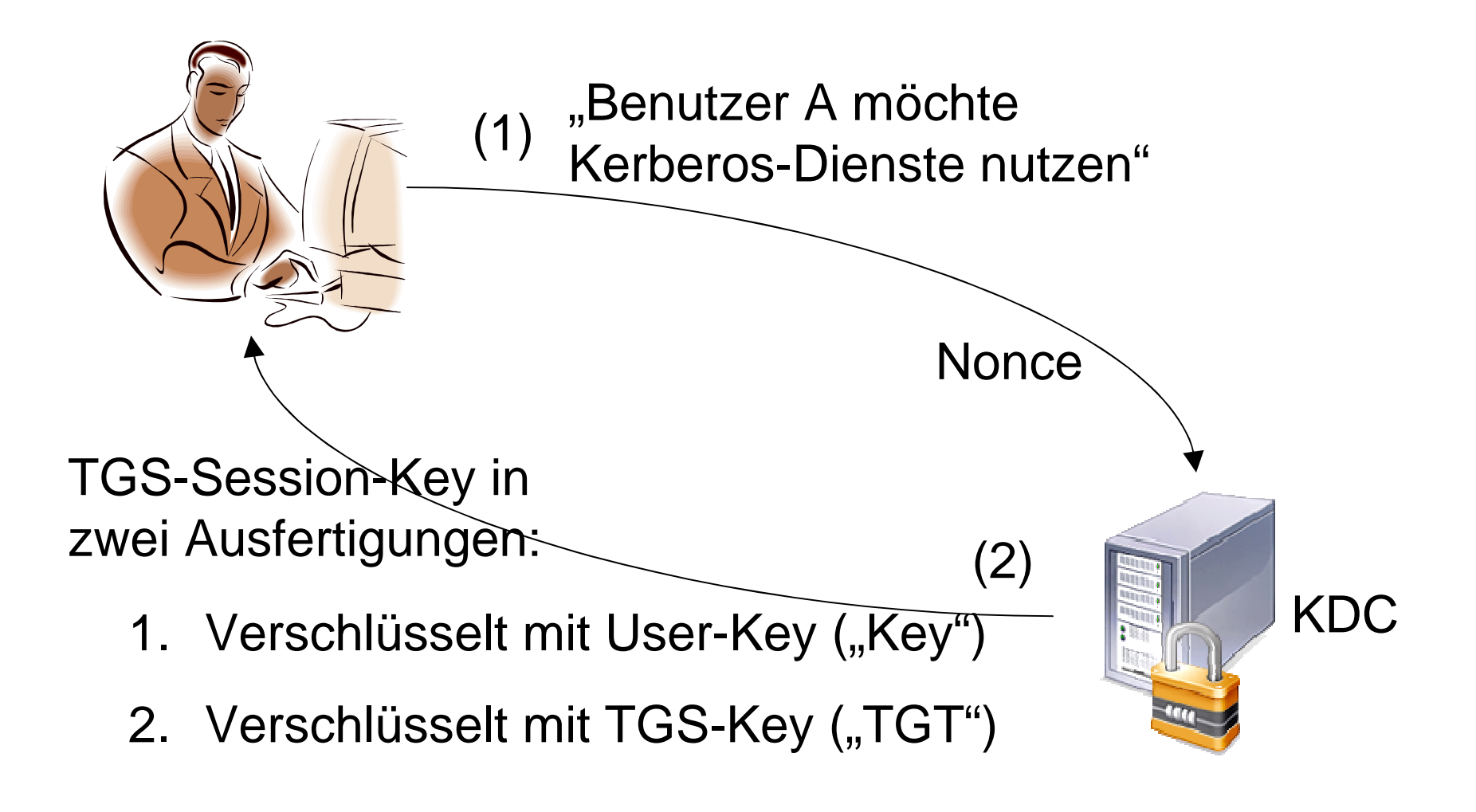

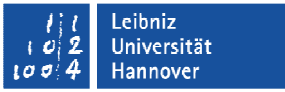

### Prinzip: Service-Authentifizierung

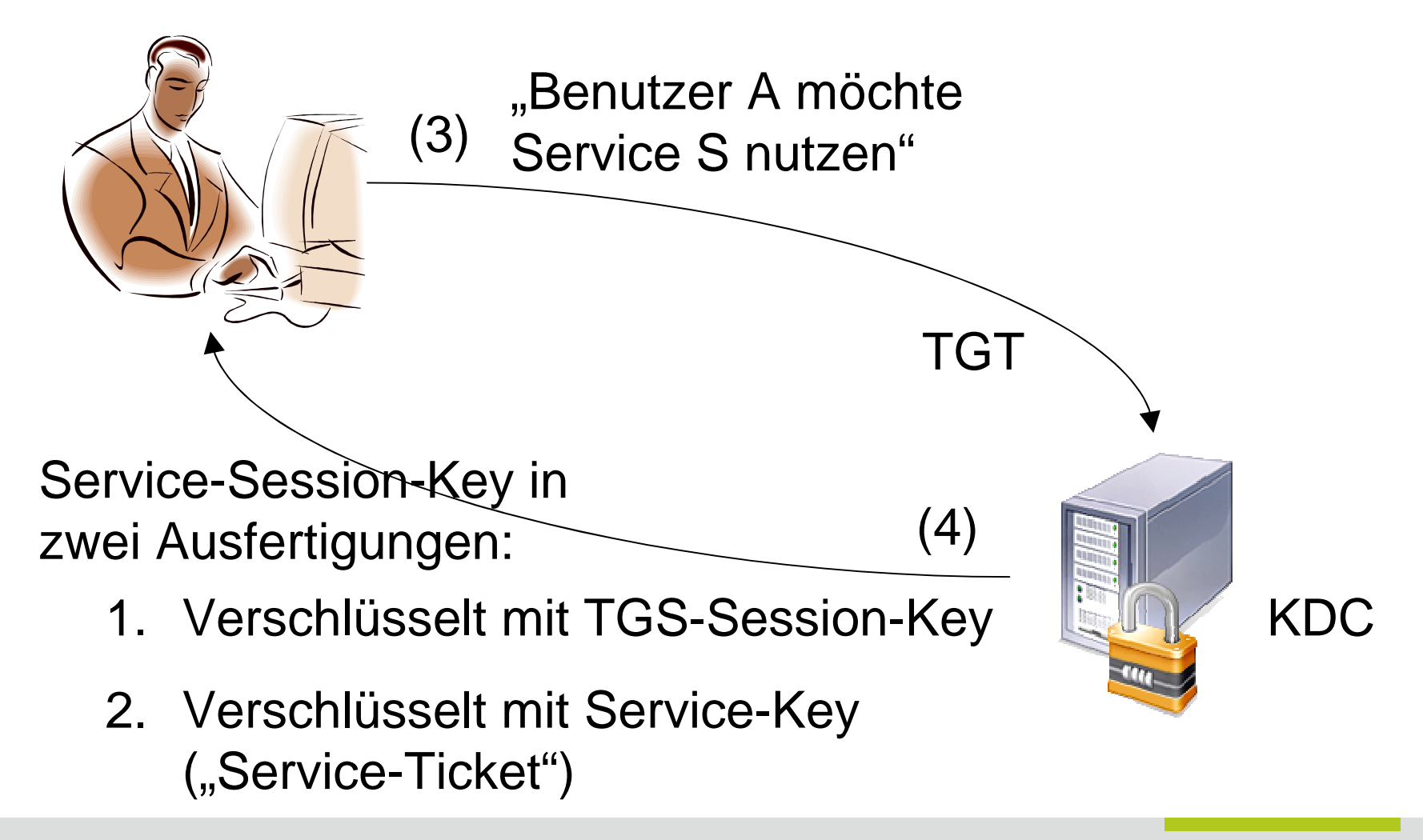

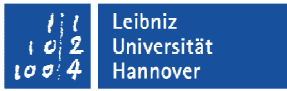

#### Prinzip: Service-Nutzung

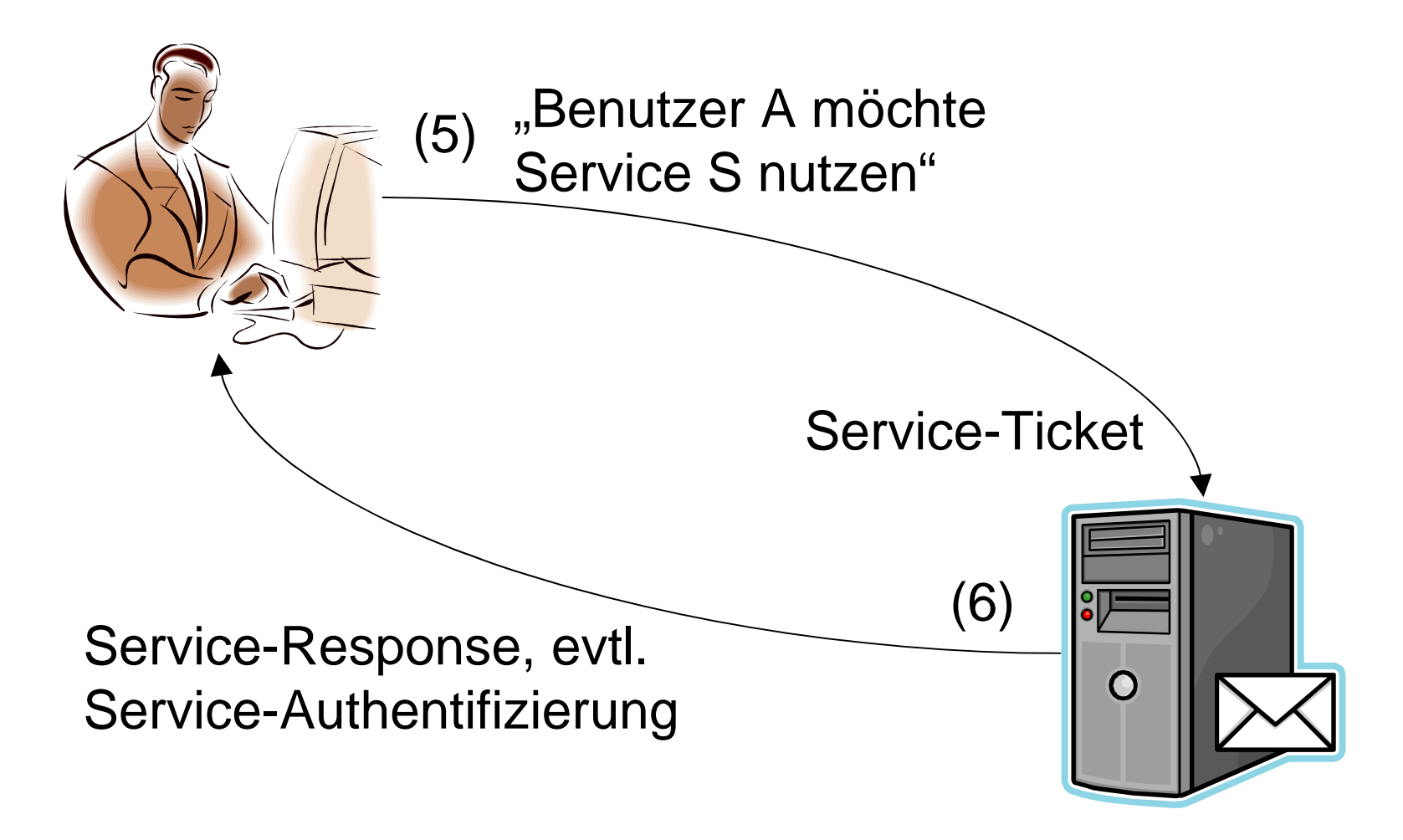

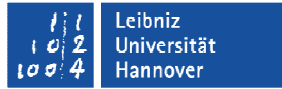

#### Umsetzung: Prinzipale und Realms

- $\overline{\phantom{a}}$  Die beteiligten Nutzer und Services werden unter dem Oberbegriff "Prinzipal" zusammengefasst
- $\overline{\phantom{a}}$  Alle Prinzipale, die von einem Kerberos-Server verwaltet werden, bilden einen Realm
- Realmnamen entsprechen meistens dem DNS-Namen in  $\mathcal{L}_{\mathcal{A}}$ Großbuchstaben, also z. B. UNI-HANNOVER.DE

#### Umsetzung: Prinzipale

- $\mathcal{L}_{\mathcal{A}}$ Jedes Prinzipal hat einen Namen und einen Schlüssel
- $\blacksquare$  Der Name besteht aus:
	- $\mathcal{L}_{\mathcal{A}}$ primary
	- $\mathcal{L}_{\mathcal{A}}$ instance
	- realm
	- (ggf. weitere Felder)
- $\mathbb{R}^n$  Geschrieben als
	- <primary>/<instance>@<realm>
- $\mathcal{L}_{\mathcal{A}}$ Schlüssel sind üblicherweise AES-256-Keys

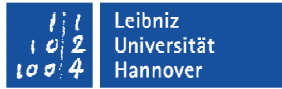

#### Umsetzung: Benutzer-Prinzipale

- $\blacksquare$  Benutzer haben üblicherweise Prinzipale in der Form
	- <primary>@<realm>
- $\mathcal{L}_{\mathcal{A}}$ also mit leerer instance
- $\mathcal{C}^{\mathcal{A}}$ der primary-Teil entspricht üblicherweise dem Benutzernamen
- $\mathbb{R}^n$  Weitere Konvention: Administrationsprinzipale haben die Form
	- *<primary>*/admin@*<realm>*
- $\mathcal{L}_{\mathcal{A}}$ Der Schlüssel wird üblicherweise aus einem Passwort generiert

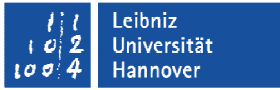

#### Umsetzung: Service-Prinzipale

- $\mathcal{L}_{\mathcal{A}}$  Service-Prinzipale haben meist die Form
	- <service>/<hostname>@<realm>
- $\overline{\phantom{a}}$  Beispielsweise gibt es für den Anmelde"service" für jeden Rechner ein Prinzipal
	- host/<*hostname>*@<*realm>*
- $\Box$  Schlüssel werden zufällig generiert und auf die entsprechenden Hosts übertragen

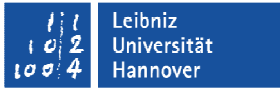

#### Umsetzung: Berechtigungen

- $\overline{\phantom{a}}$  Kerberos ist prinzipiell nur zur Authentifizierung vorgesehen, Benutzungsberechtigungen (Authorisierung) müssen weiterhin vom Dienst selbst oder anderweitig zentral verwaltet werden.
- $\mathcal{L}_{\mathcal{A}}$  Für die Kerberos-Server-Administration (kadmin) selbst gibt es aber eine Rechteverwaltung

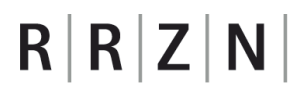

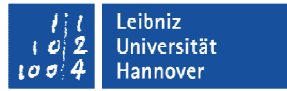

#### Umsetzung: Forwardable Tickets

- $\blacksquare$  Das TGT ist prinzipiell nur für den Client gültig, von dem aus es angefordert wurde.
- $\overline{\mathbb{R}^n}$  Wenn der KDC es erlaubt, und der Benutzer es angefordert hat, kann ein sogenanntes "Forwardable Ticket" ausgestellt werden. Es erlaubt die automatische Erzeugung eines TGT für einen Remote-Client.

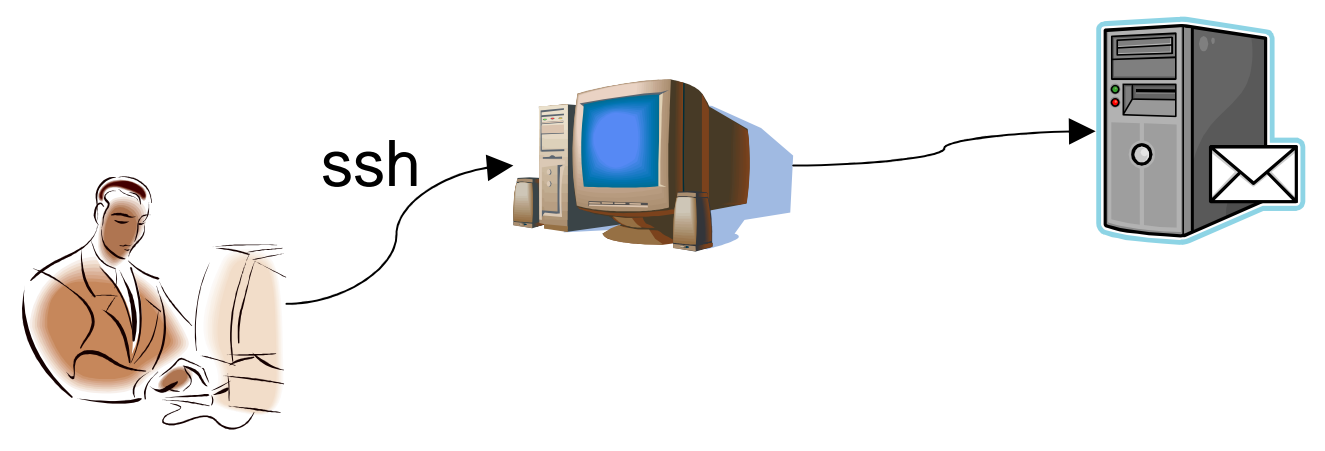

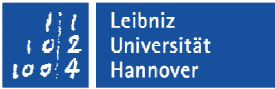

#### Umsetzung: Nötige Infrastruktur

- $\mathcal{L}_{\mathcal{A}}$ Funktionierende Namensauflösung (auch reverse)
- $\overline{\mathcal{A}}$ Synchron laufende Uhren auf allen beteiligten Systemen
- $\mathcal{L}_{\mathcal{A}}$ Absicherung des Kerberos-Servers, er enthält alle Schlüssel
- $\Box$ Clientsoftware muss das Protokoll unterstützen, "kerberisiert" sein
	- Standard-Tools (telnet, ftp) werden von der MIT-Implementierung mitgeliefert
	- Auch sonst vielfach vorhanden, z. B. in Standard-Browsern

#### Umsetzung: Angebotene Implementierungen

- $\mathbb{R}^n$ Freie Implementierung wird vom MIT angeboten, für Unix/Linux
- $\overline{\phantom{a}}$  Weitere Implementierungen für Unix/Linux sind Shishi (GNU, aktuelle Version: 0.0.37) und Heimdal (KTH, Schweden)
- $\overline{\phantom{a}}$  Microsoft benutzt das Kerberos-Protokoll für die Authentifizierung ab Windows 2000, hat aber eine Authorisierungsschicht dazuimplementiert

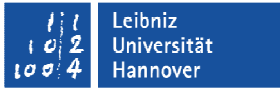

#### Umsetzung: MIT vs. Heimdal

- $\blacksquare$  Heimdal:
	- Völlig freie Implementierung (wg. ehem. Ausfuhrbeschränkungen)
	- Sehr gute AFS Unterstützung
	- schlechte Dokumentation
	- **STATE** wenige Anwendungen lassen sich direkt gegen Heimdal bauen
	- Features teilweise noch nicht implementiert
- n. MIT:
	- Ausgereifte Distribution
	- **Service Service** Viele Anwendungen nur hiermit kompilierbar
	- Weit verbreitet (besonders in USA)
	- AFS Unterstützung nur mit Zusatztools

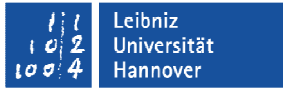

#### Implementierung: krb5kdc

- $\overline{\phantom{a}}$ krb5kdc ist die Server-Implementierung für das KDC.
- $\blacksquare$  Erlaubt die Verwaltung mehrerer Realms (bis zu 32) innerhalb eines Prozesses
- $\overline{\phantom{a}}$  Es kann einen Master- und mehrere Slave-KDCs für den gleichen Realm geben.

#### Implementierung: kadmin

- $\overline{\phantom{a}}$  Benutzer mit admin-Prinzipal können das Tool kadminbenutzen, um den KDC zu administrieren
	- Host-Keys hinzufügen, auf die entsprechenden Hosts übertragen
	- П Benutzer anlegen, löschen
	- etc.
- $\mathcal{L}_{\mathcal{A}}$  Alternative: Auf KDC einloggen (z. B. ssh), dort kadmin.local benutzen

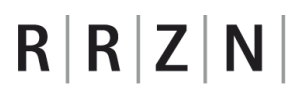

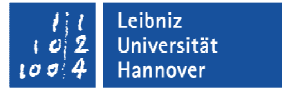

#### Implementierung: kinit, klist, kdestroy

- $\mathbf{r}$  Von der Shell aus kann sich der Nutzer mit kinit ein TGT vom KDC holen.
- $\blacksquare$ klist dient zum Überprüfen der Tickets im Ticket-Cache.
- $\overline{\phantom{a}}$ Mit kdestroy schließlich können Tickets gelöscht werden.

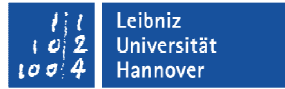

#### Anwendungen: PAM

- $\mathcal{L}_{\mathcal{A}}$ Für Unix/Linux-Umgebungen
- $\blacksquare$  Alle Dienste, die PAM für die Authentifizierung verwenden, können damit indirekt Kerberos nutzen.
- $\mathcal{L}_{\mathcal{A}}$  Beim Einsatz im Login-Prozess ermöglicht dieses Verfahren ein Single-Sign-On.

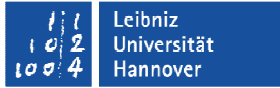

#### Anwendungen: Webserver

- $\overline{\phantom{a}}$  Webserver können Zugriffsbeschränkungen durchsetzen, indem der Benutzer ein Kerberos-Ticket vorweisen muss
	- Es gibt ein entsprechendes apache-Modul (mod\_auth\_kerb)
- $\mathcal{L}_{\mathcal{A}}$  Muss natürlich vom Browser unterstützt werden
	- $\mathcal{L}_{\mathcal{A}}$  Firefox kann das, in der Grundeinstellung allerdings nur für https

#### Anwendungen: Network Identity Manager

- $\mathbb{R}^n$  wird vom MIT als Teil des Kerberos-for-Windows-Clientsangeboten
- п verwaltet Kerberos-Tickets unter Windows-Systemen
- $\blacksquare$  weitere Software und Einstellungen sind nötig, um die Tickets für Dienste zu nutzen.

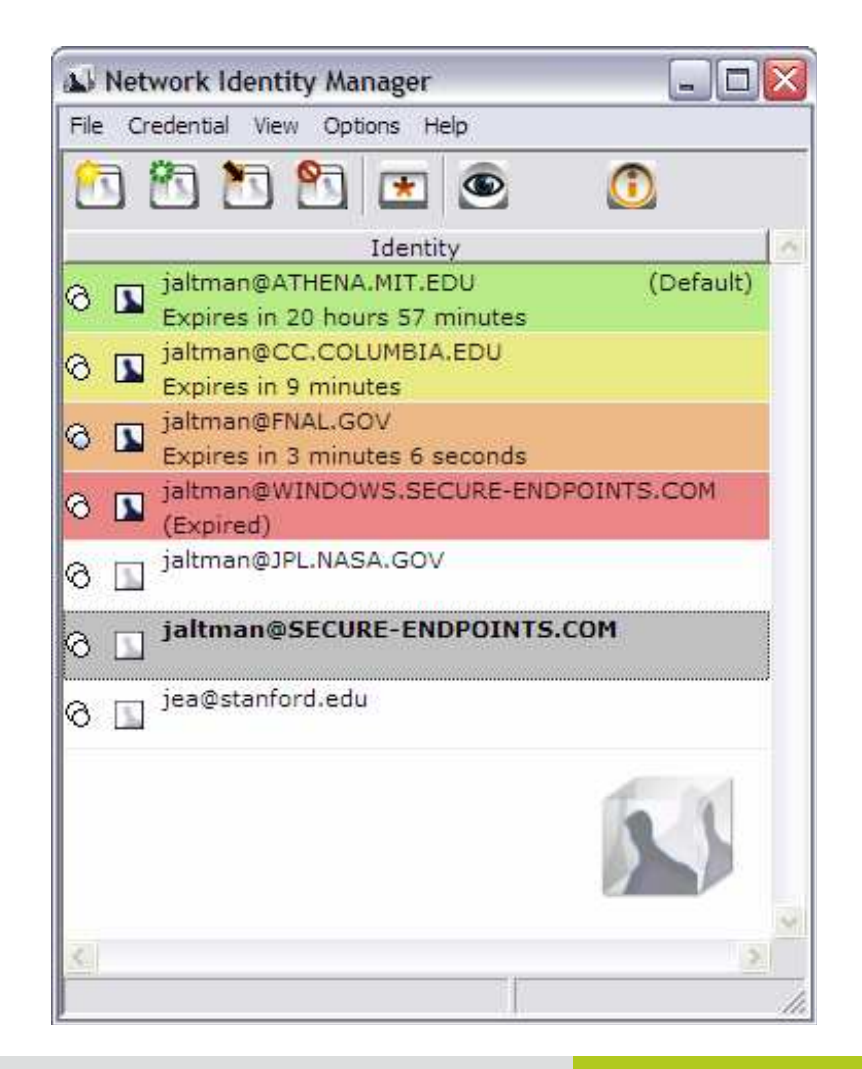

#### Stärken

- $\mathcal{L}_{\mathcal{A}}$ sicher gegen Replay-Attacken und Abhören
- $\overline{\phantom{a}}$  breite Anwendungsunterstützung
	- PAM-Modul existiert
	- Browser, Webserver
	- Windows-Client zur Verwaltung der Tickets
- $\overline{\phantom{a}}$ Ermöglicht prinzipiell ein Single-Sign-On
- $\Box$  "Gereiftes" Protokoll
	- $\Box$  . ziemlich alt
	- wird vielfach eingesetzt (z. B. Windows-Netzwerke)

#### **Nachteile**

- $\overline{\phantom{a}}$  KDC ist single point of failure
	- sowohl bzgl. Ausfall (Redundanz ist aber möglich)
	- als auch bzgl. Kompromittierung
- $\mathcal{L}_{\mathcal{A}}$ Clients müssen sicher sein (also nicht im Internet-Café)
- $\overline{\phantom{a}}$  Gestaffelte Administration in demselben Realm wird nicht unterstützt
	- z. B. lokale Pool-Admins, die eigene Host-Keys erzeugen und runterladen können
- $\mathcal{C}_{\mathcal{A}}$ beteiligte Rechner müssen zeitlich synchronisiert sein

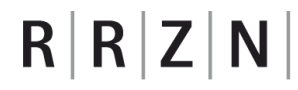

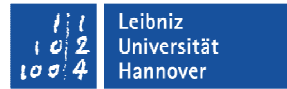

Vielen Dank für Ihr Interesse!

Fragen?